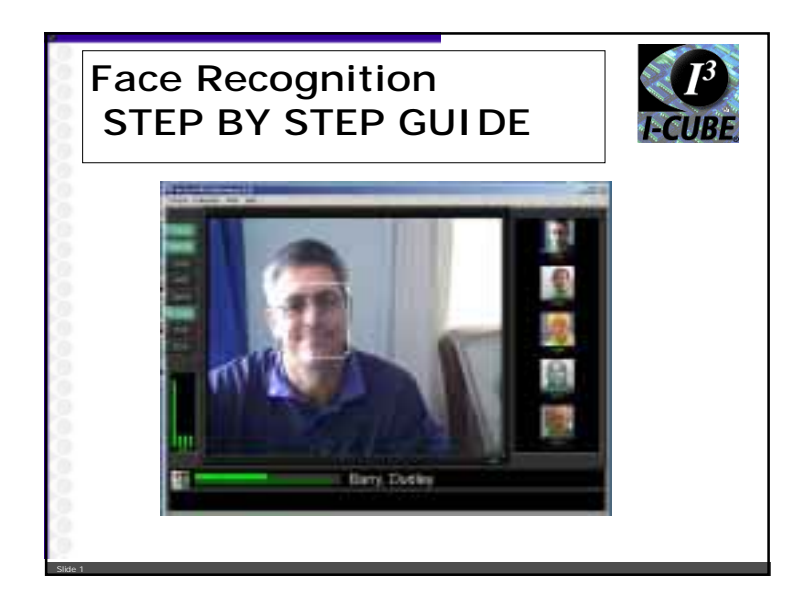

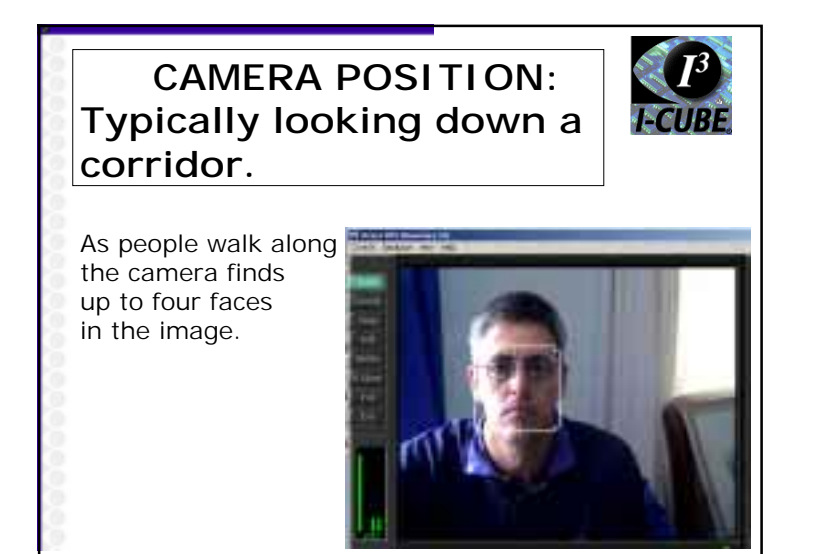

Slide 3

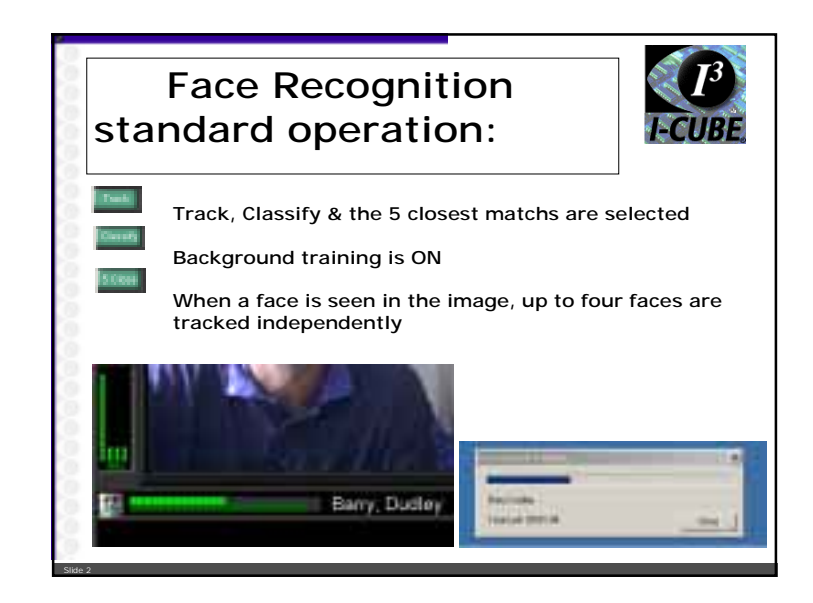

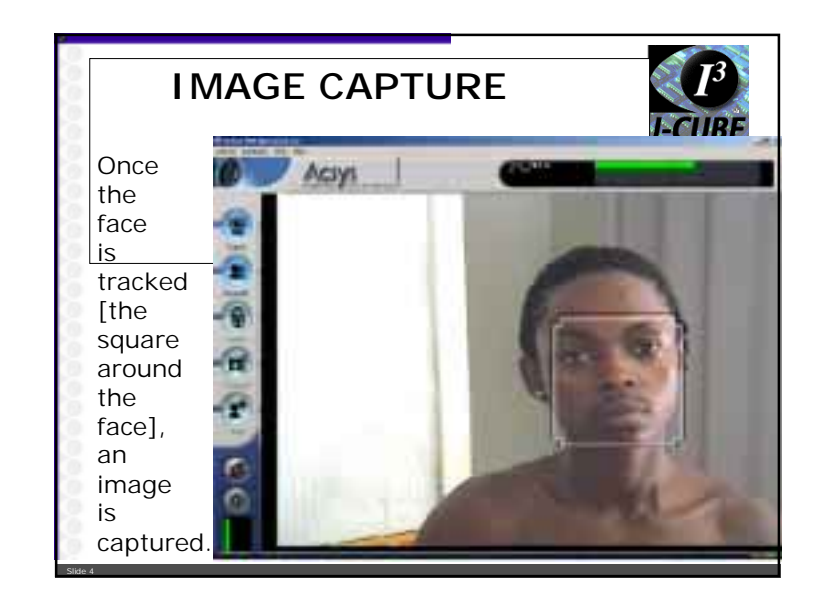

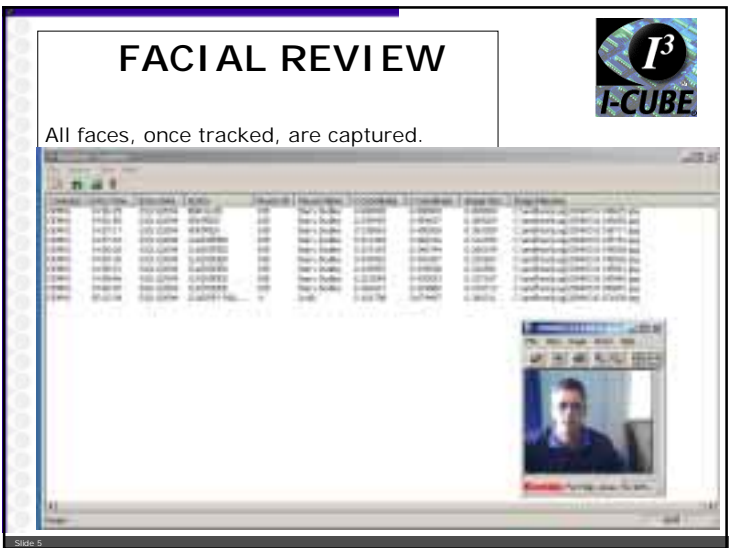

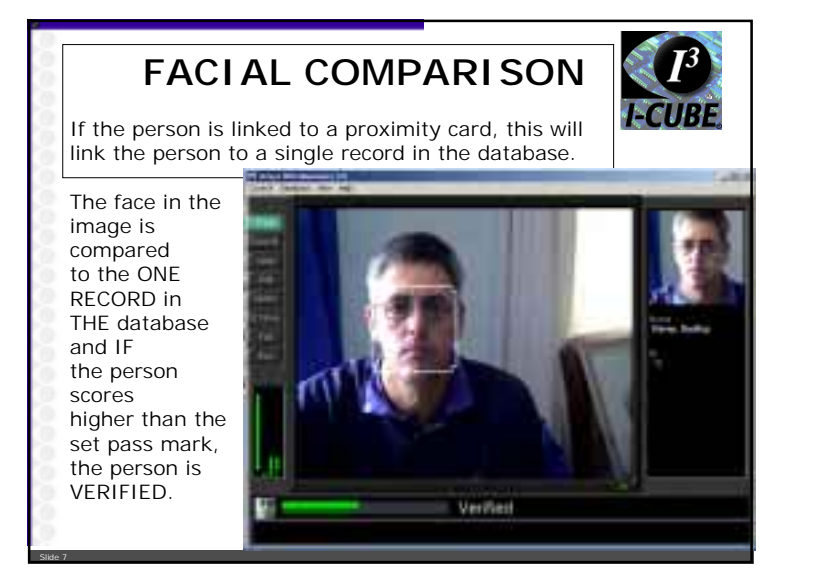

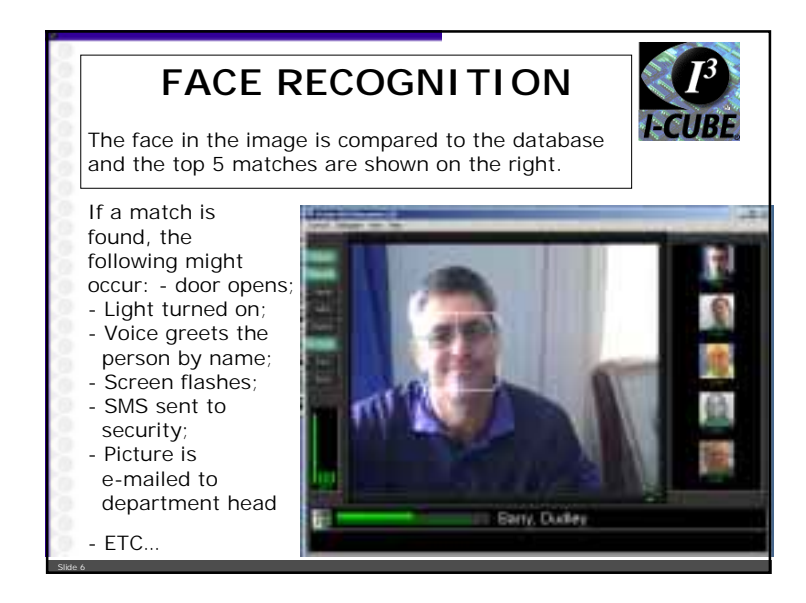

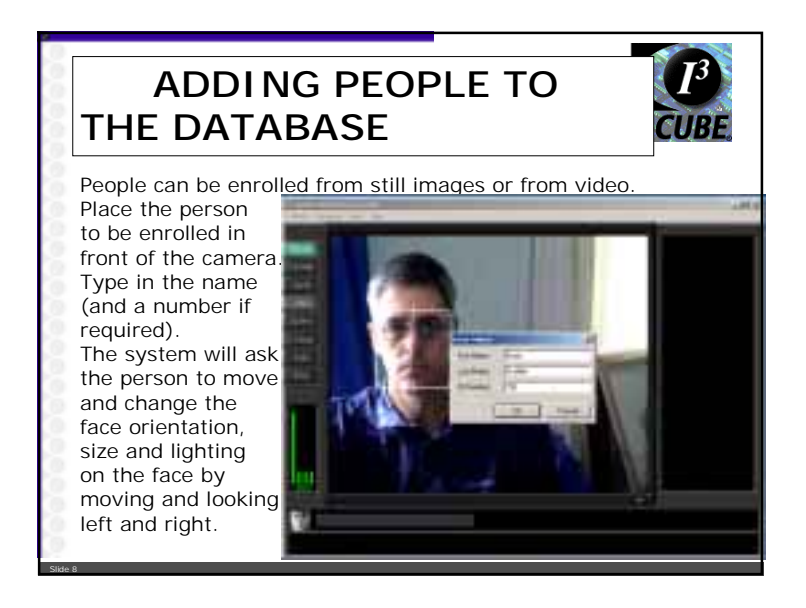

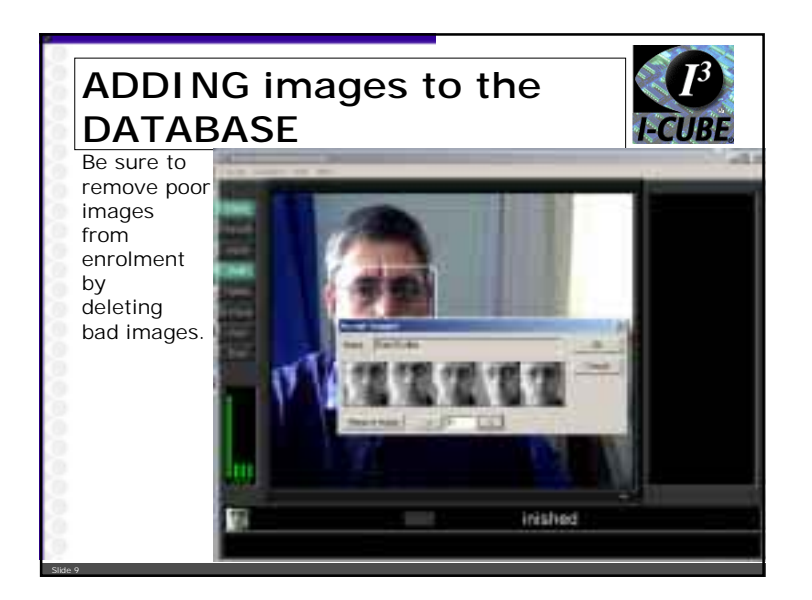

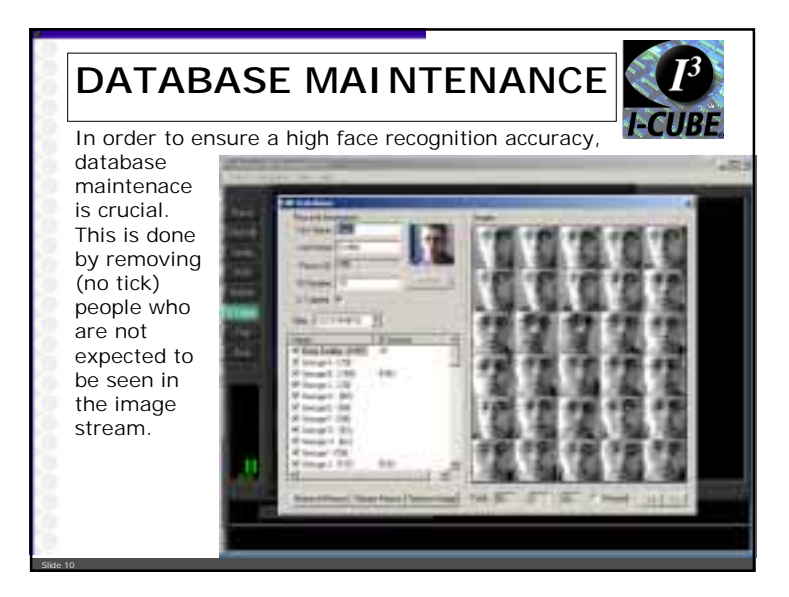